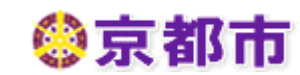

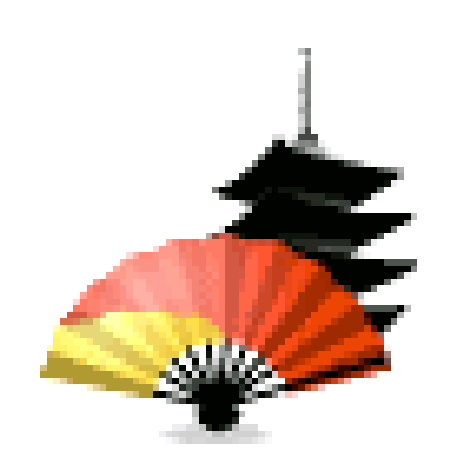

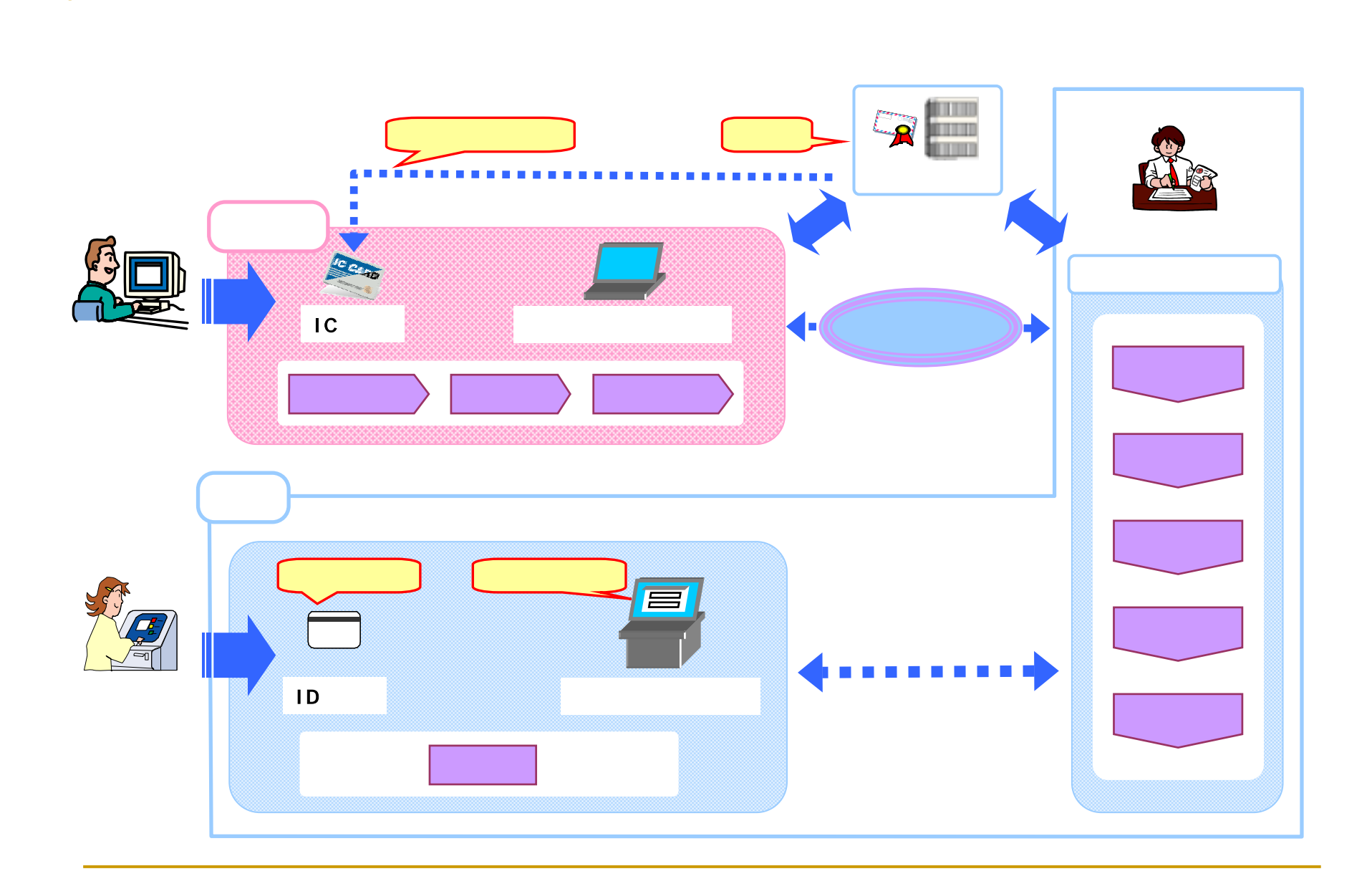

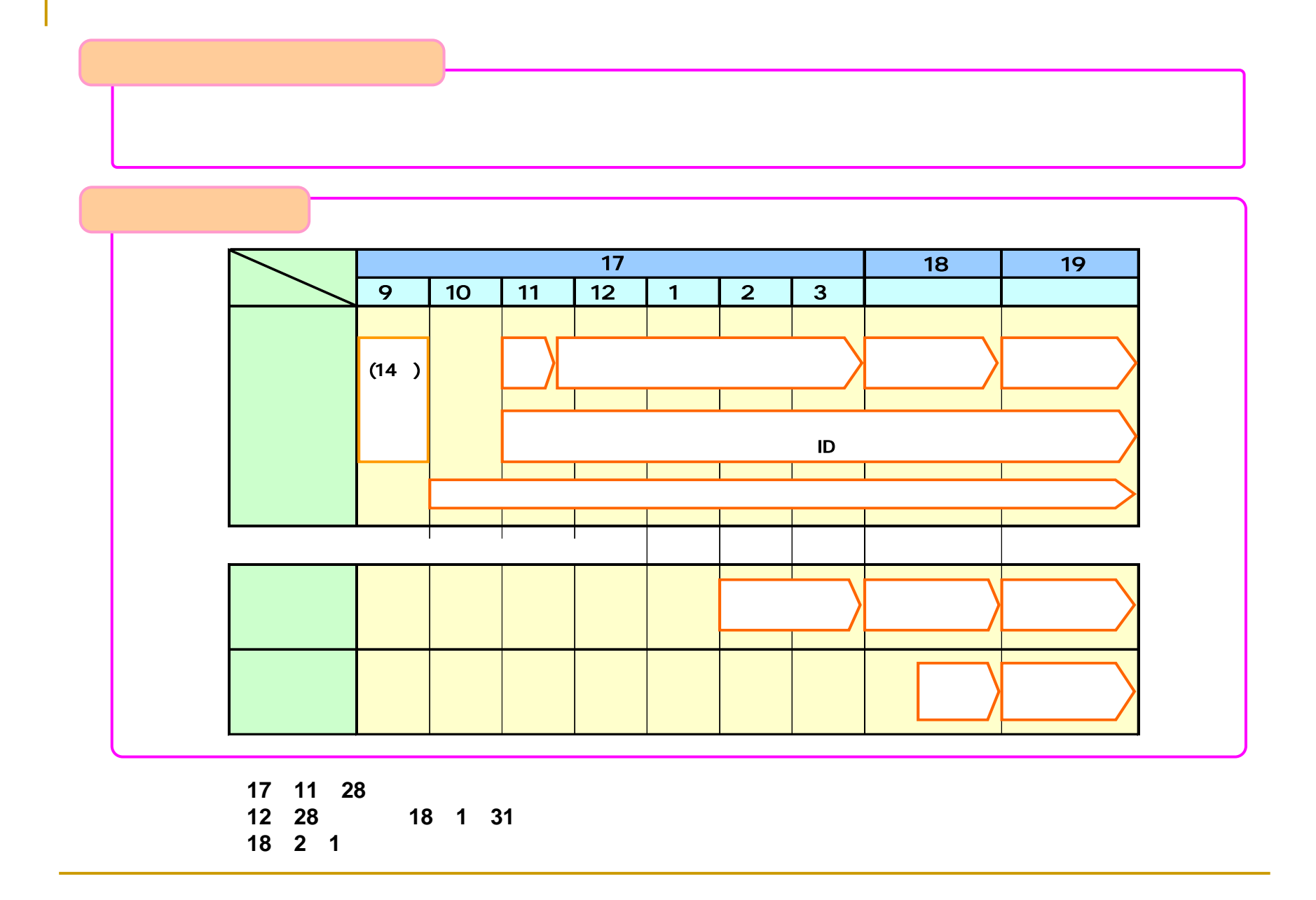

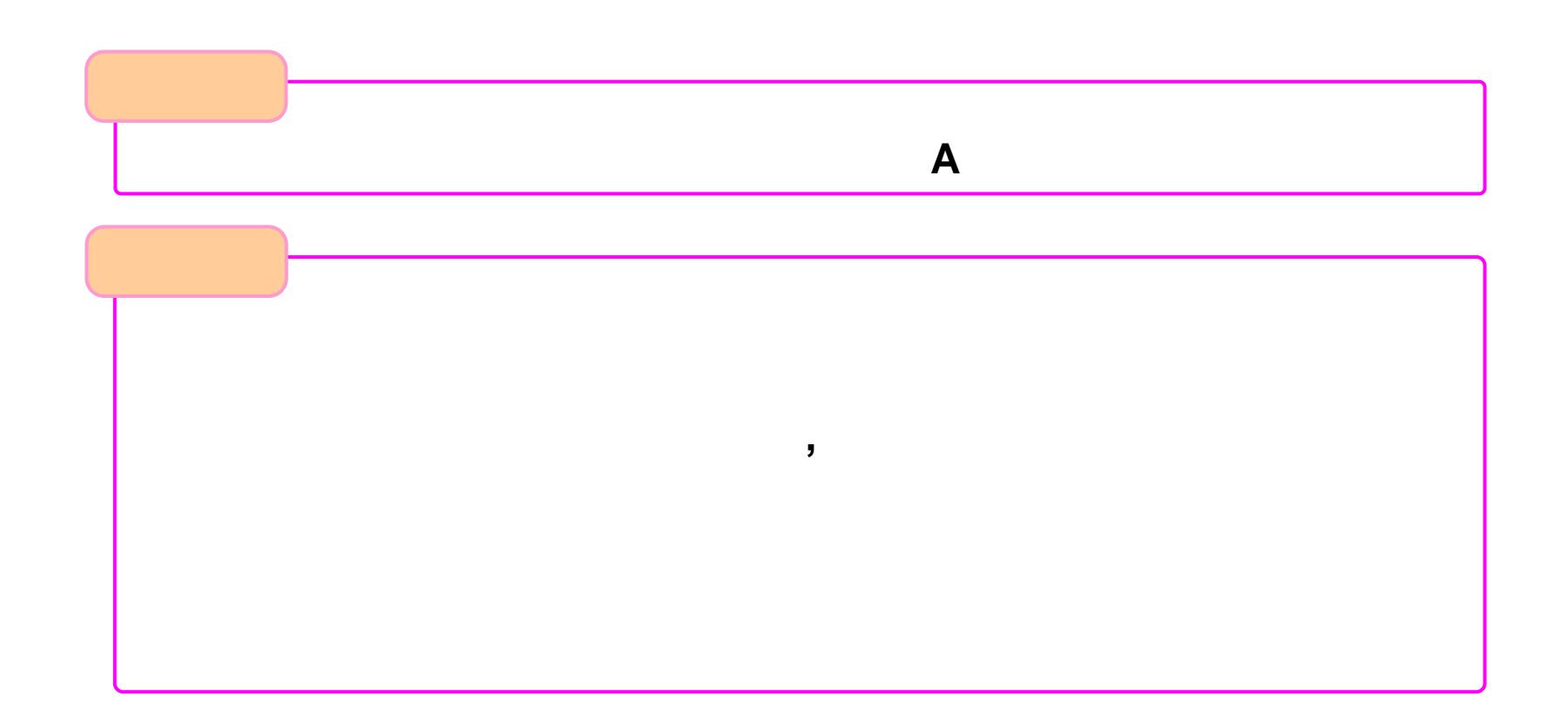

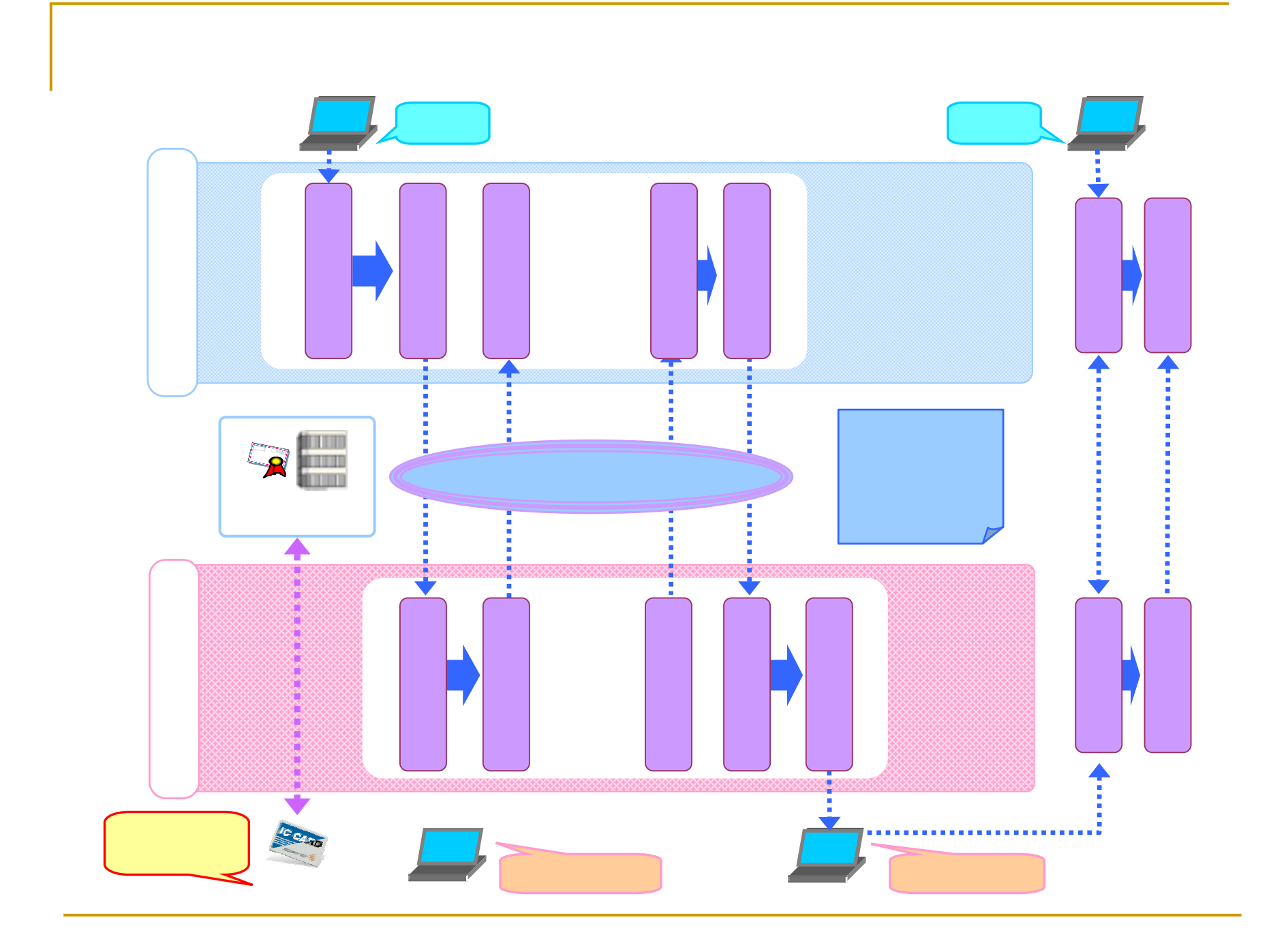

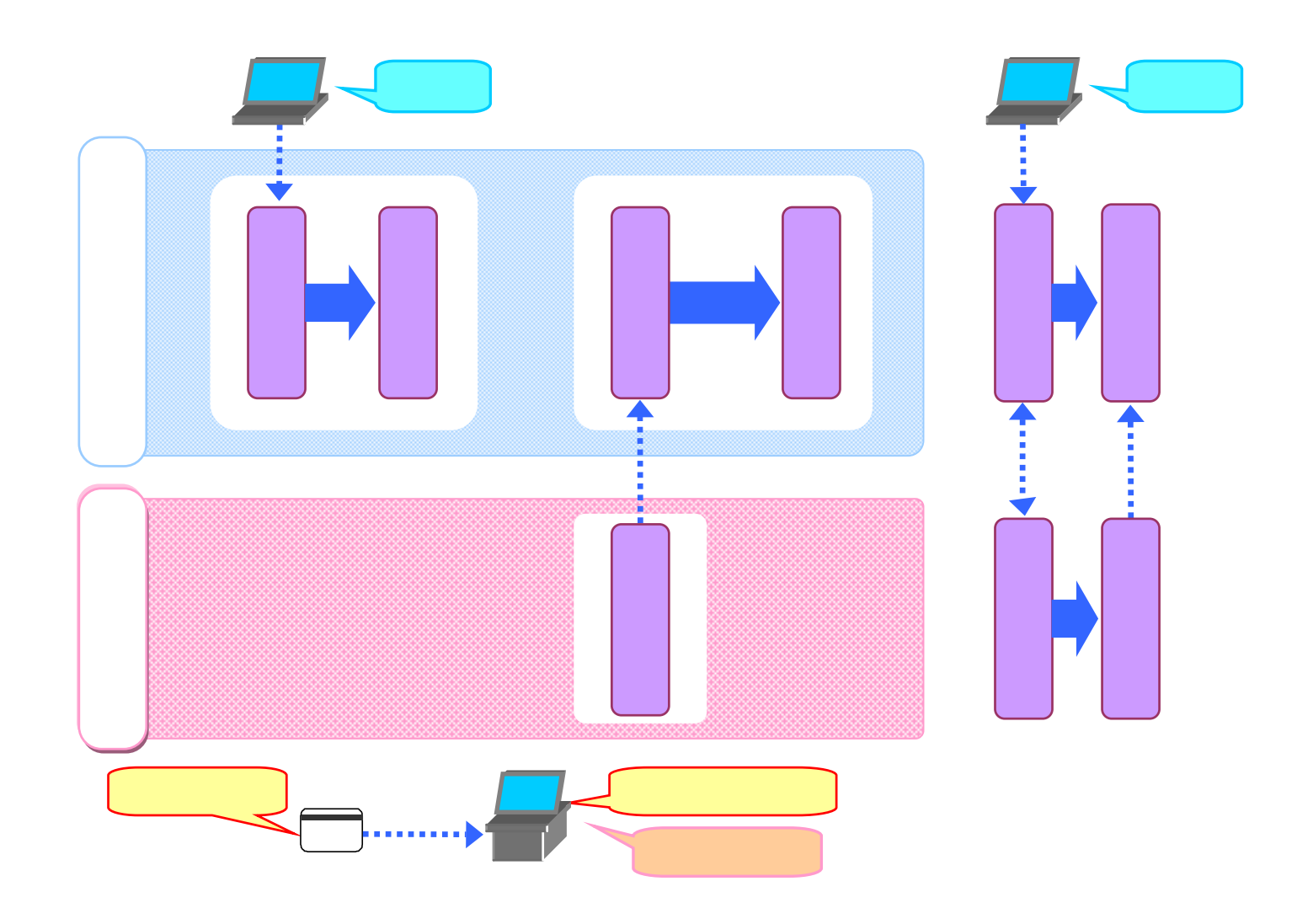

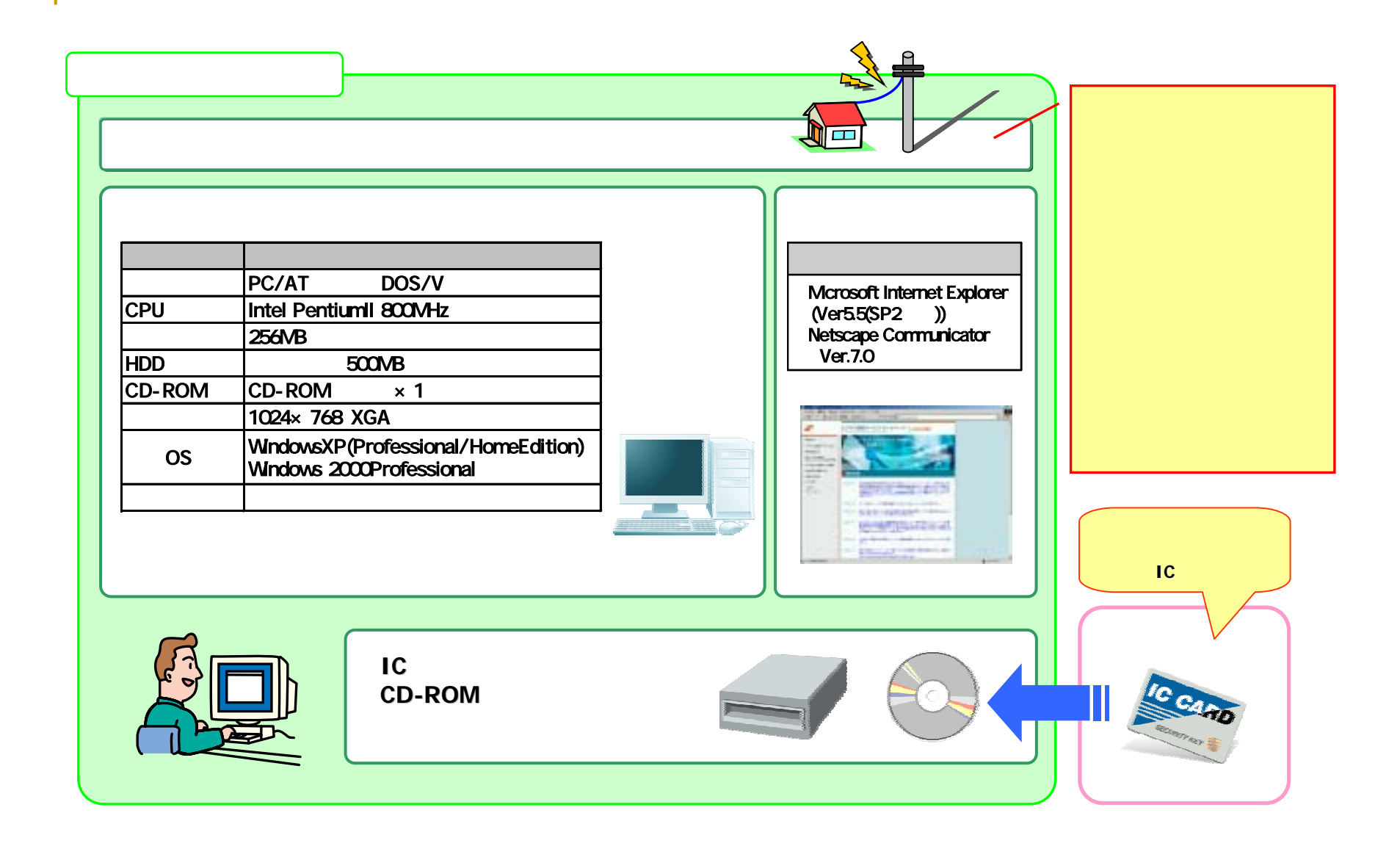

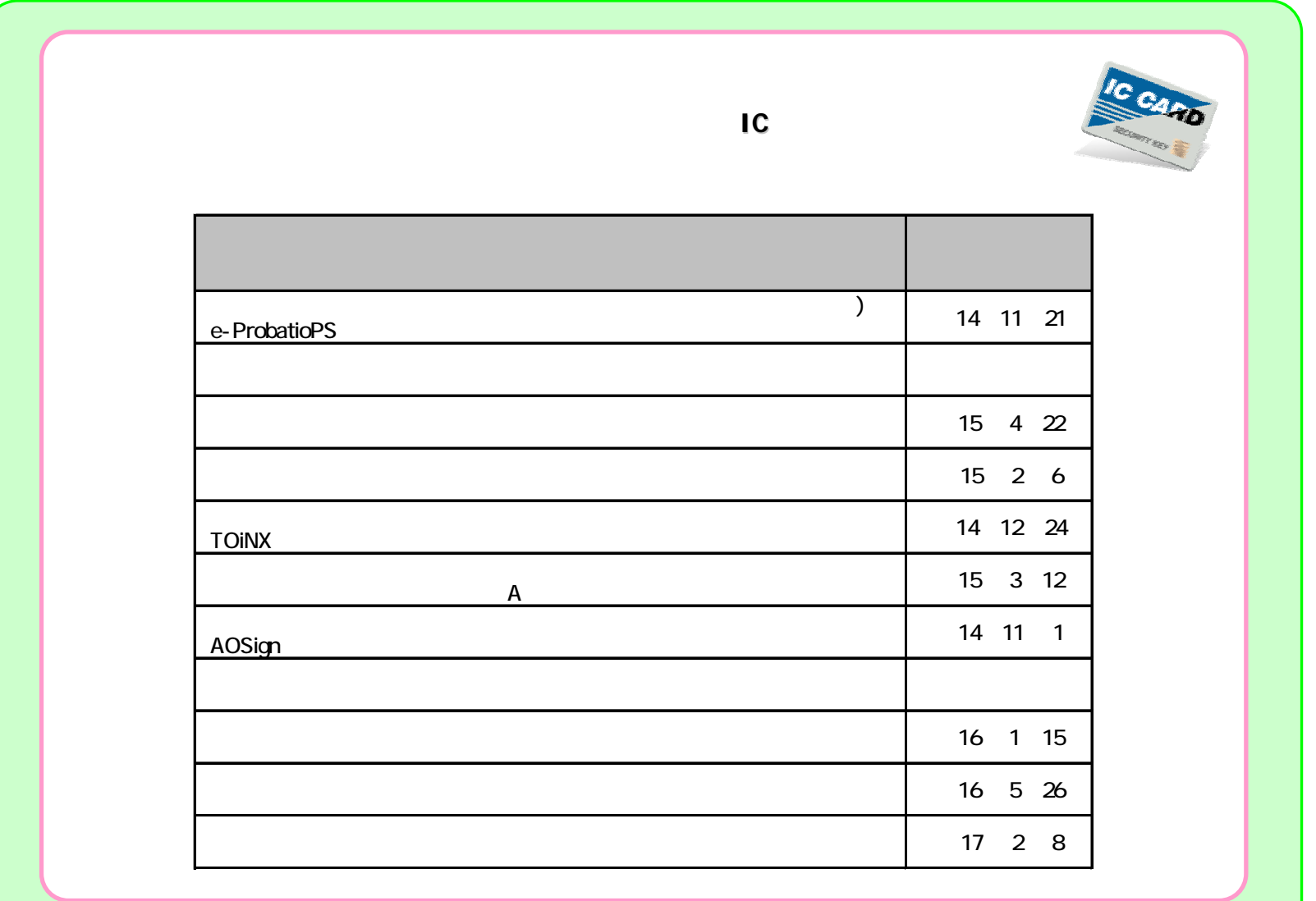

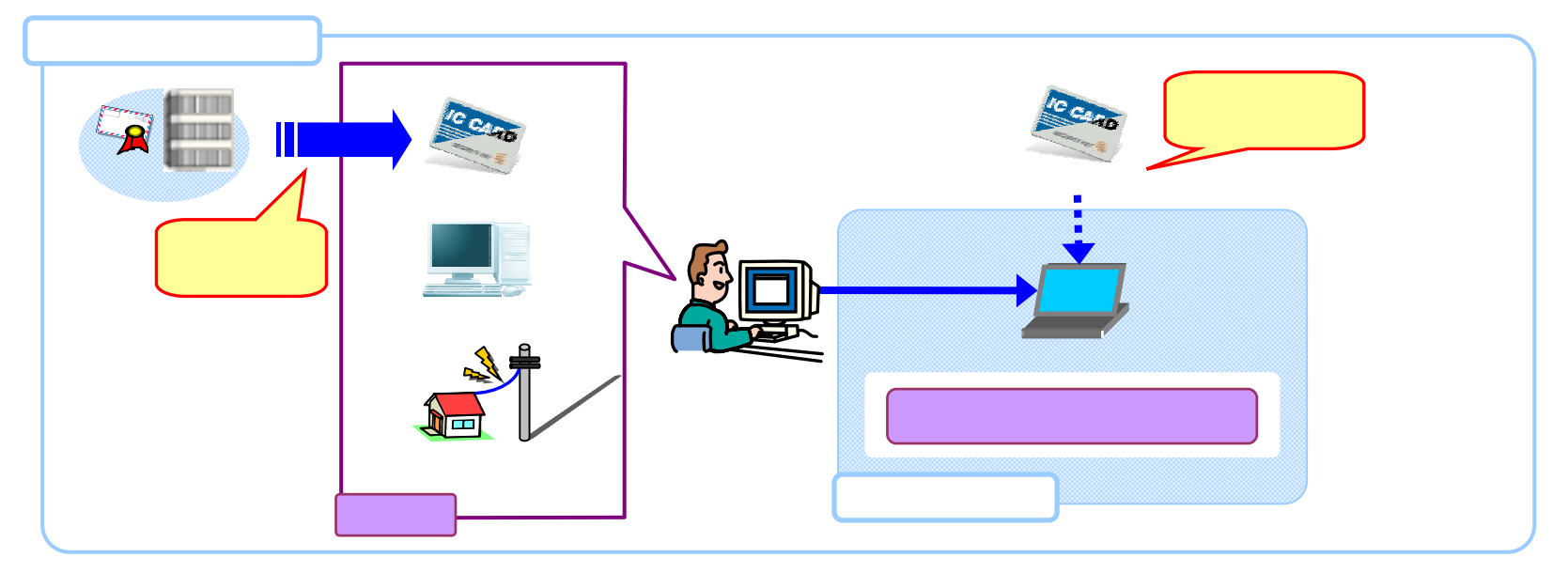

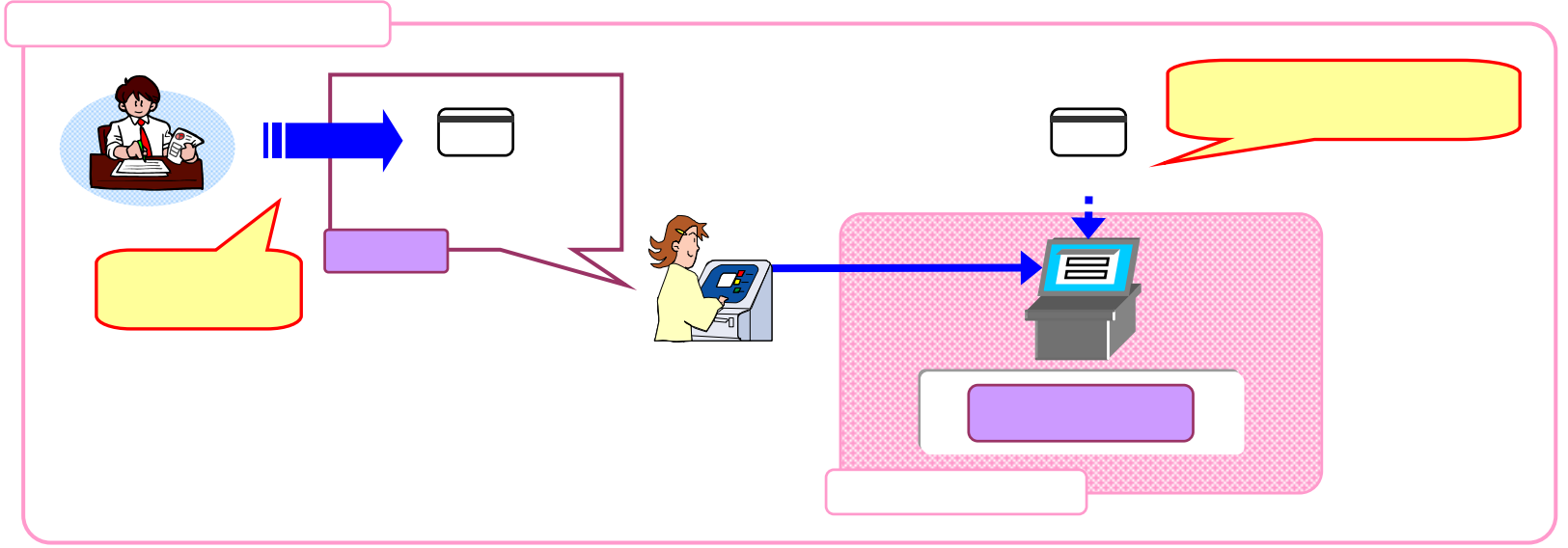

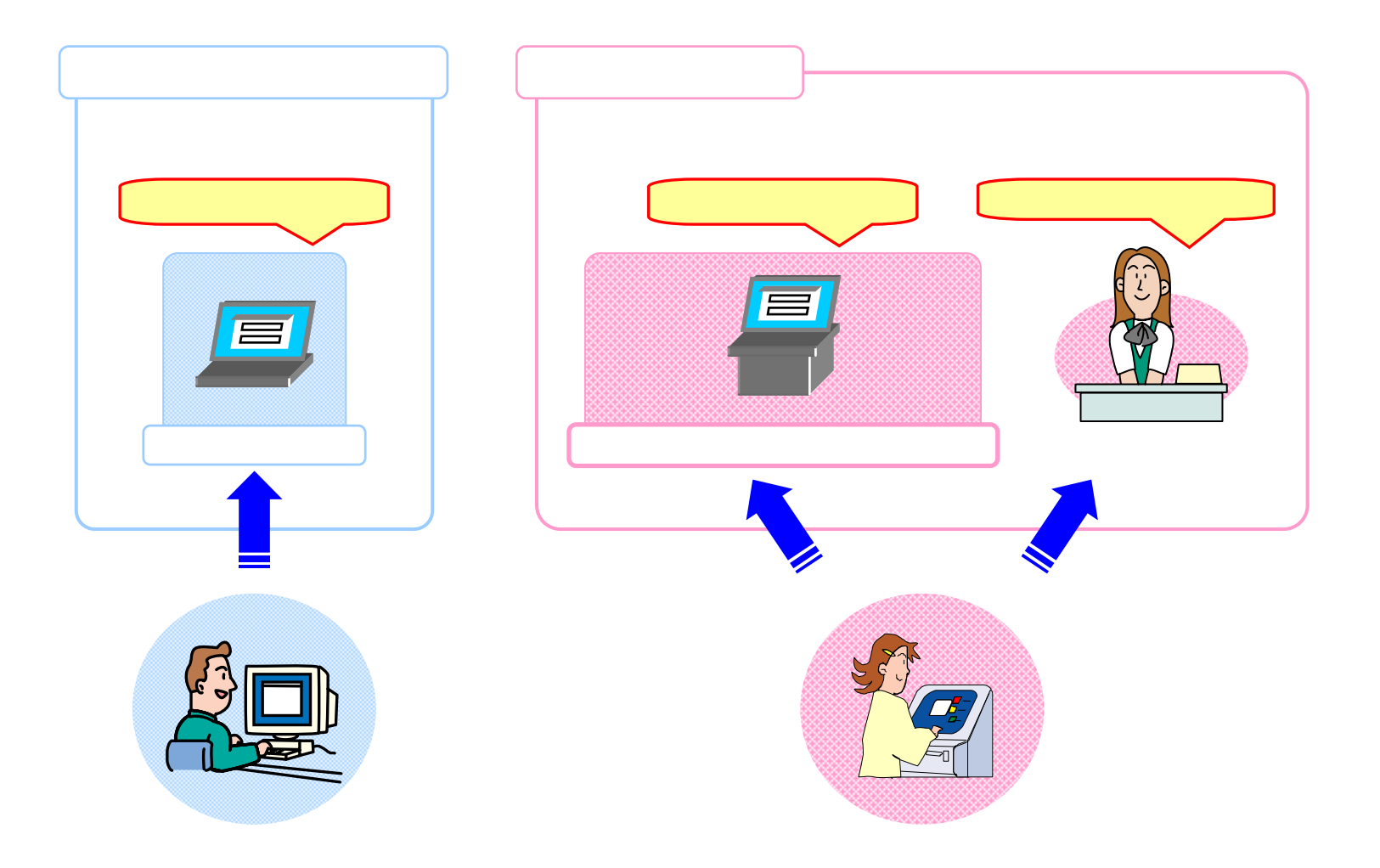

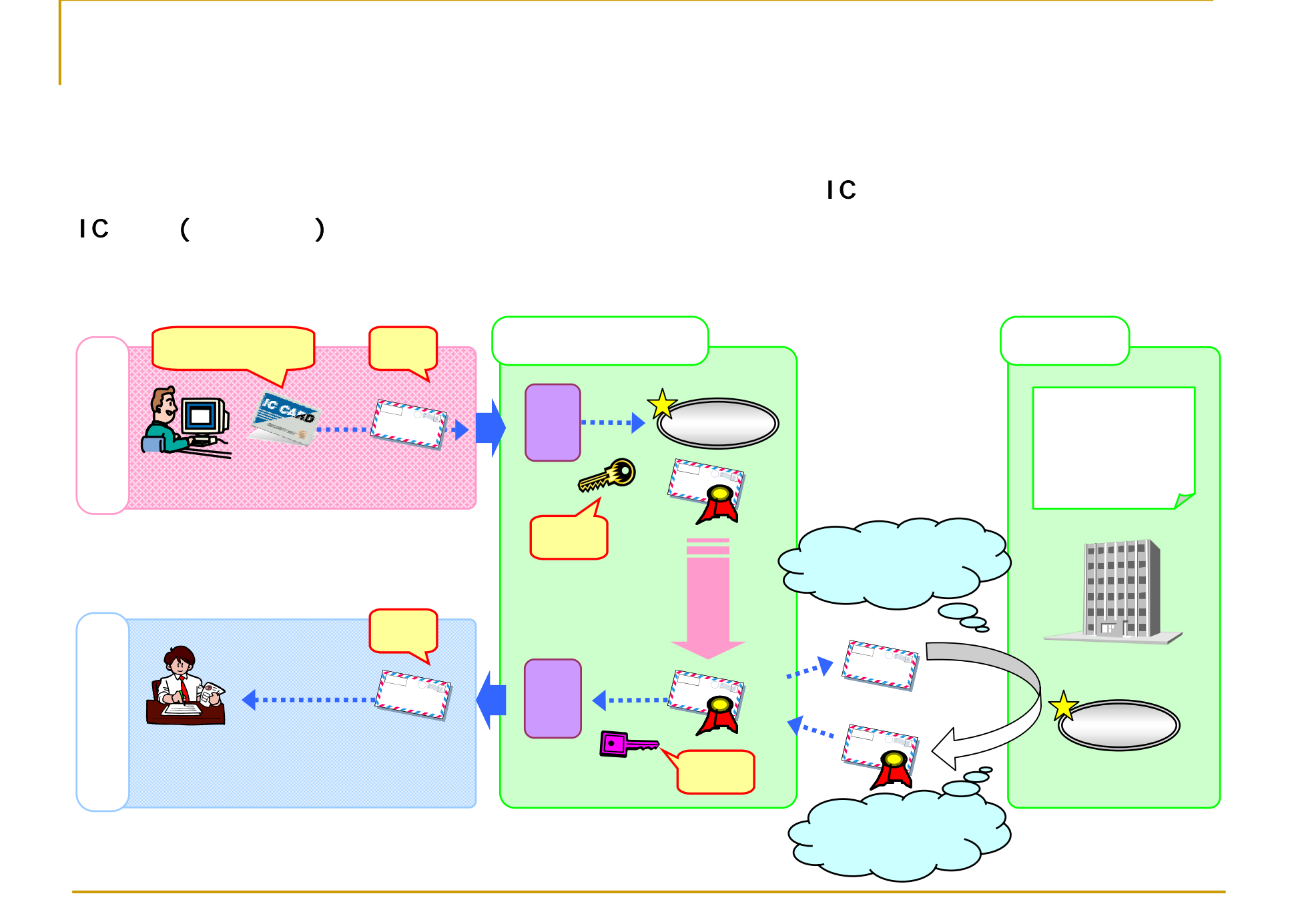

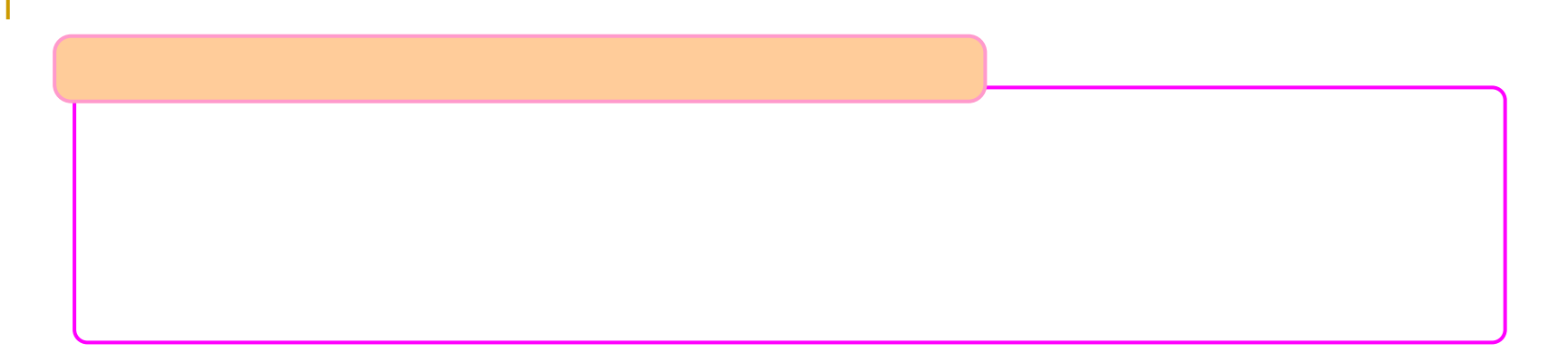

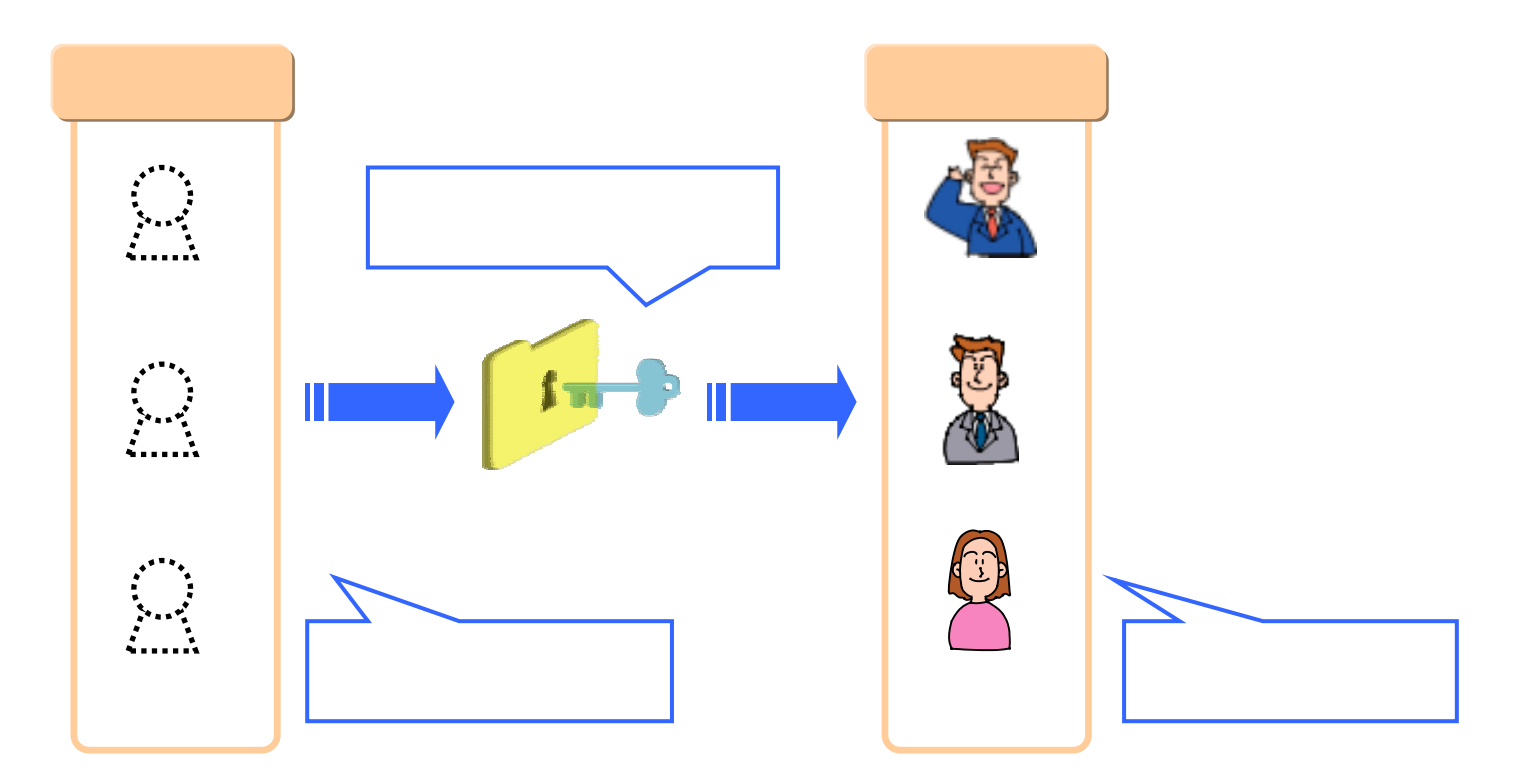

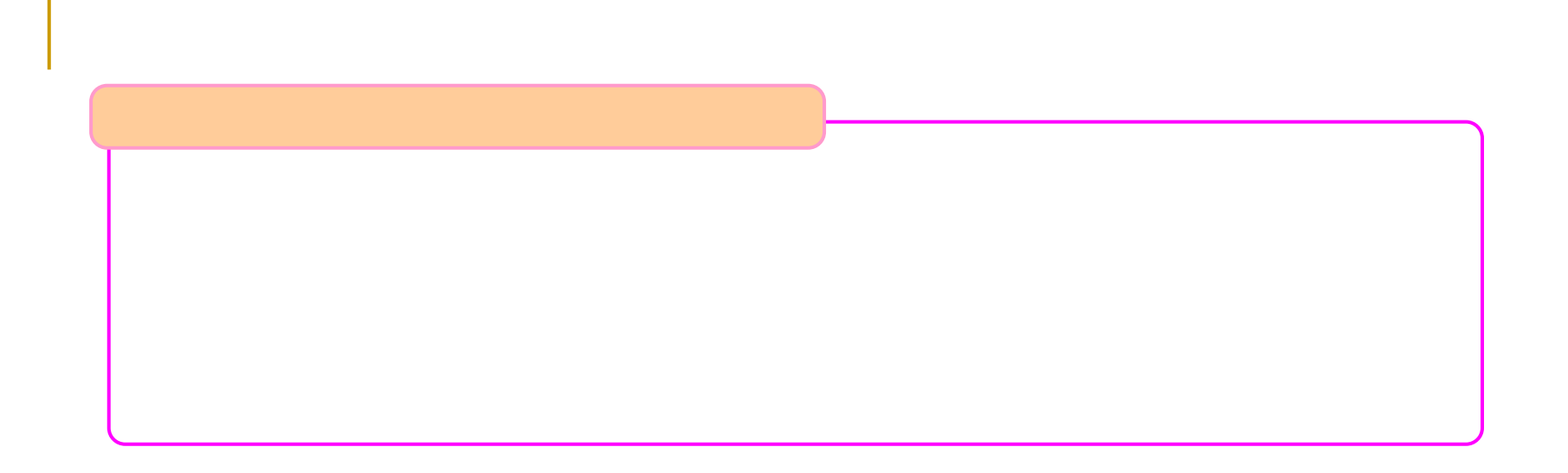

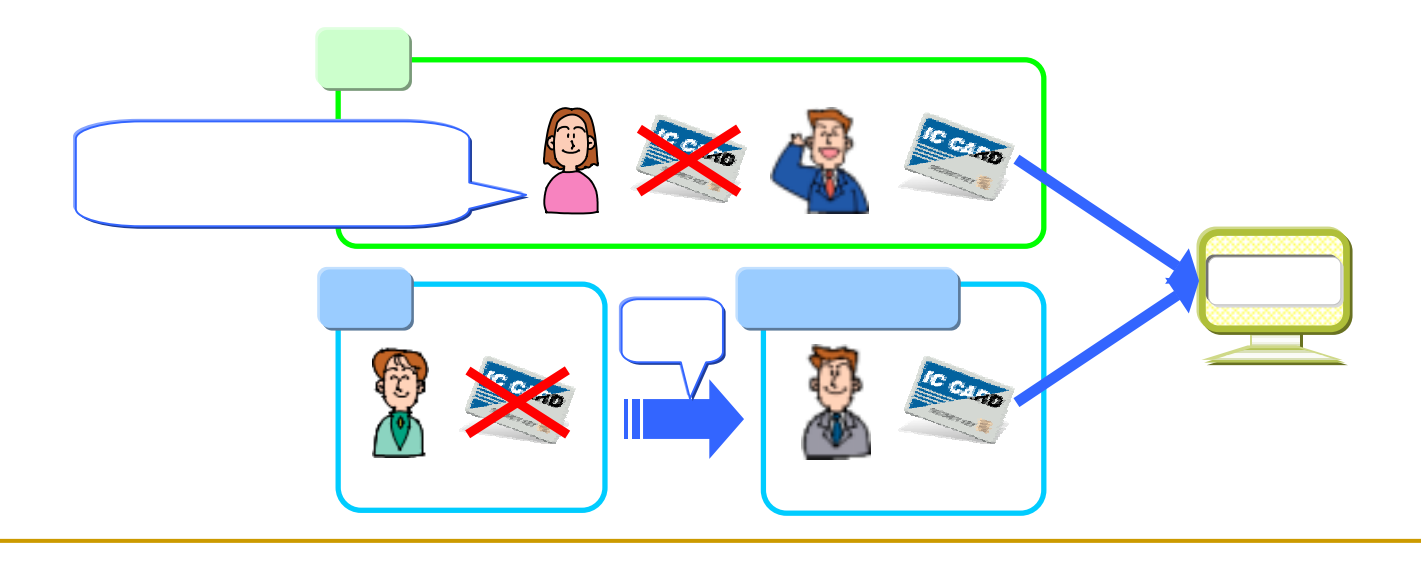

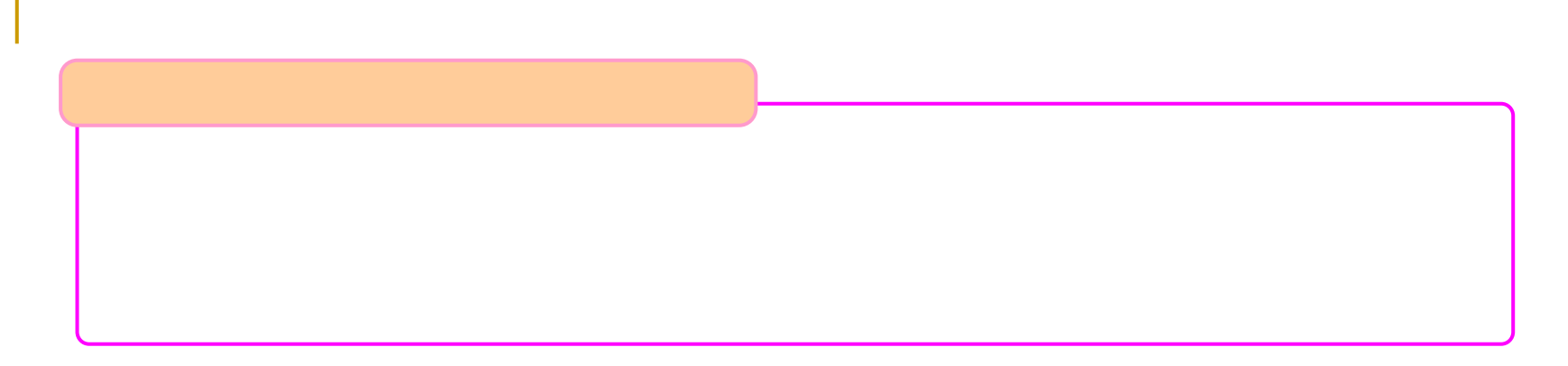

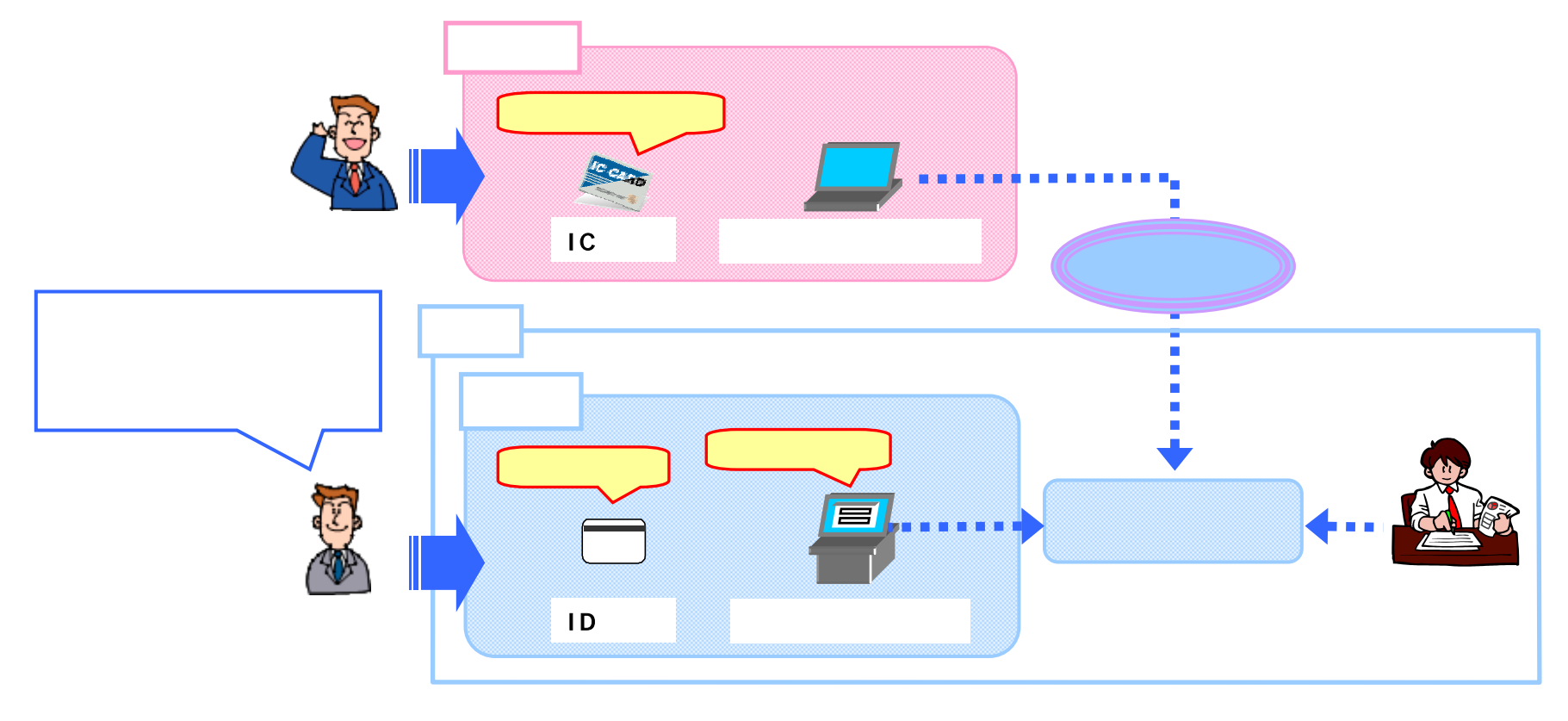

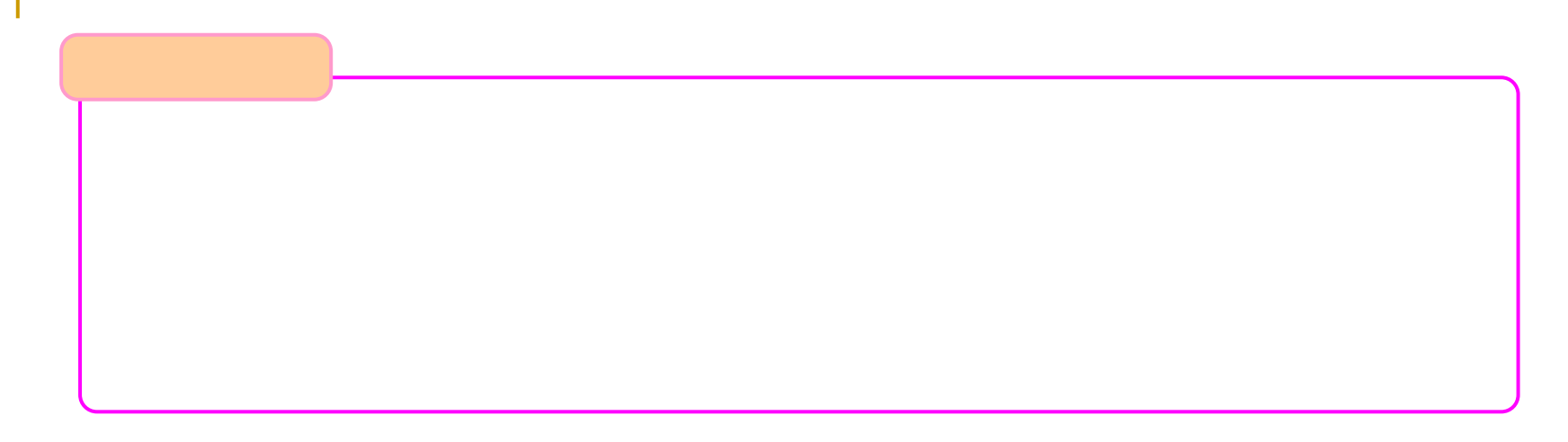

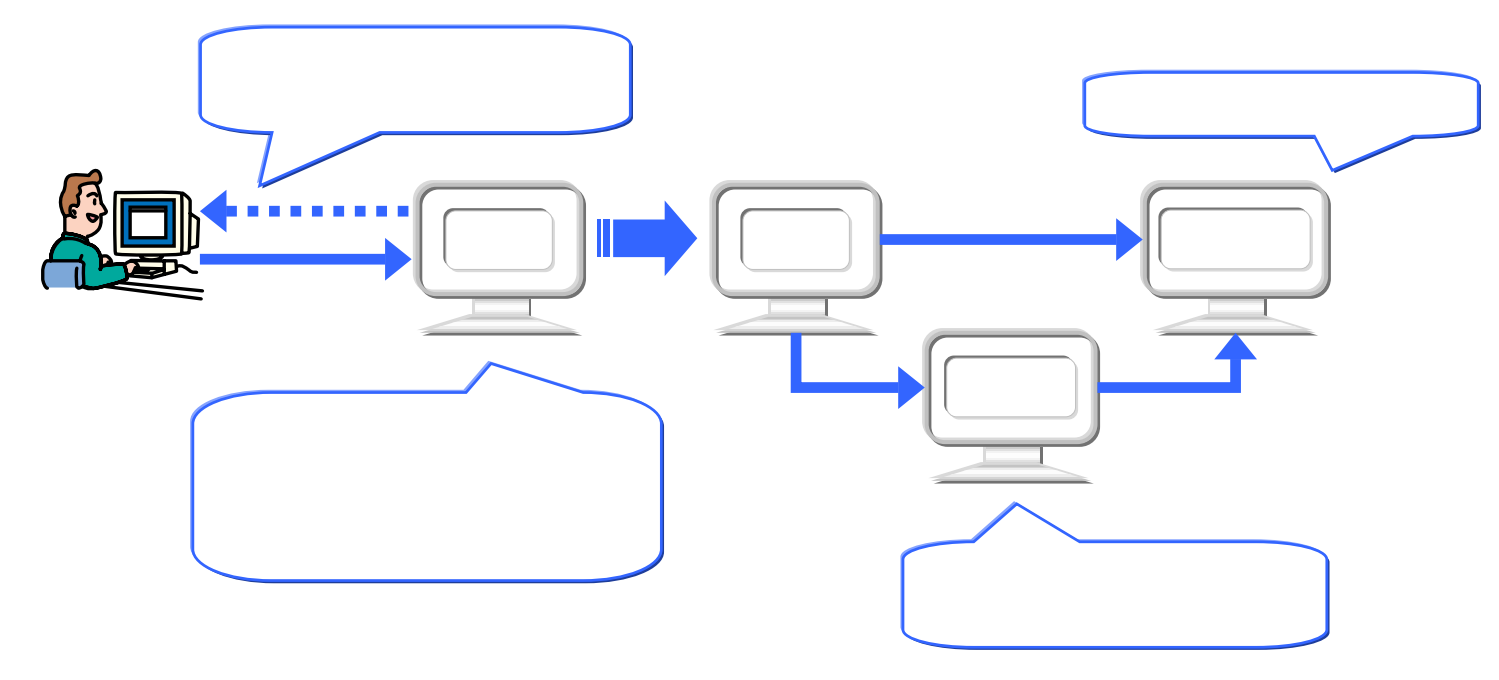

## 入札書提出 開札結果参照 調達案件参照

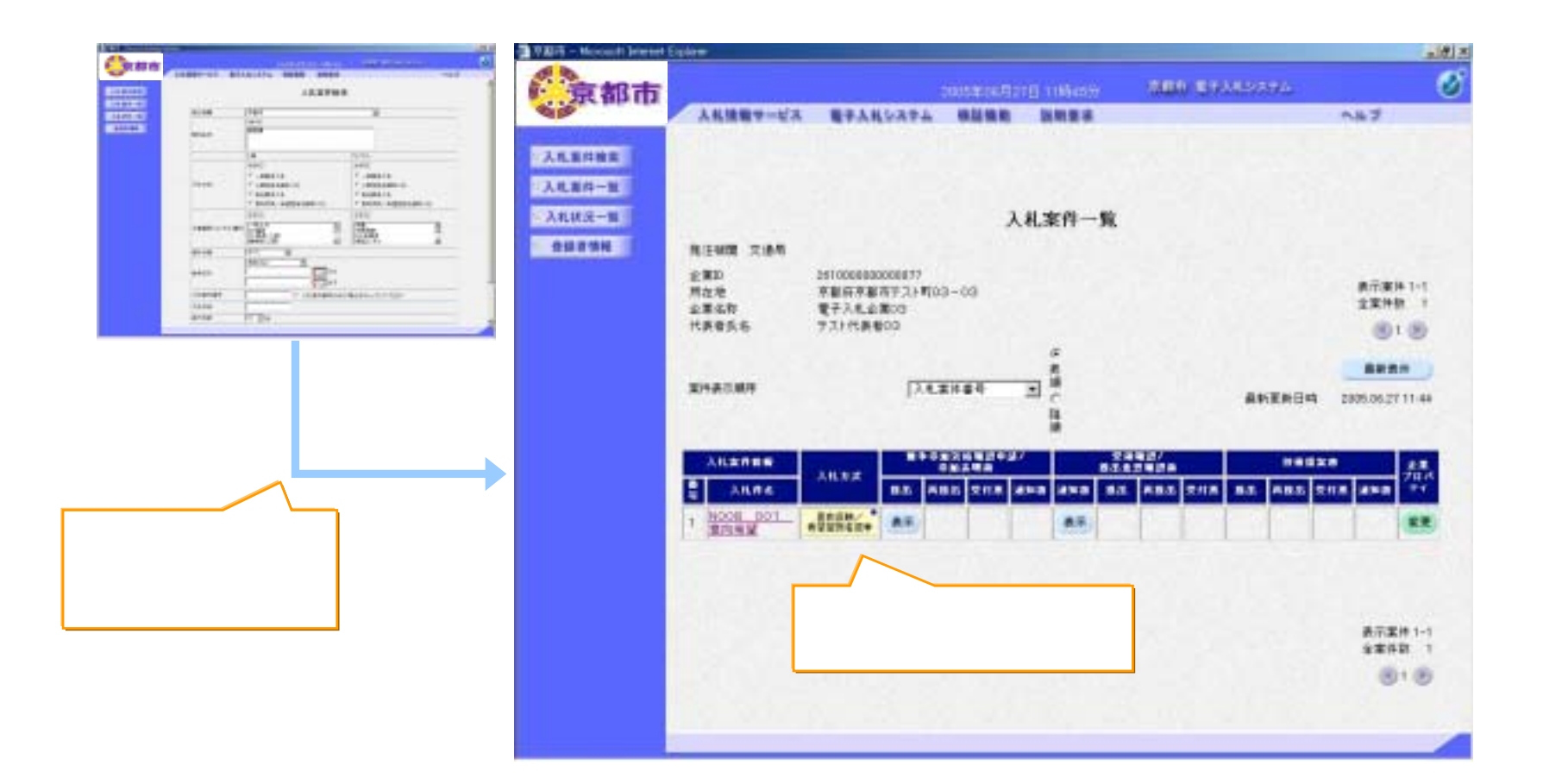

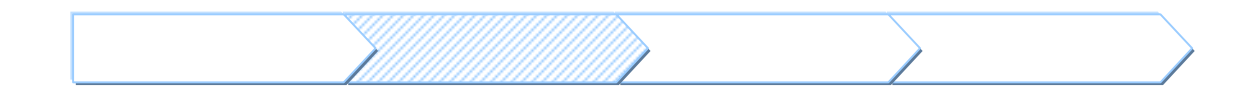

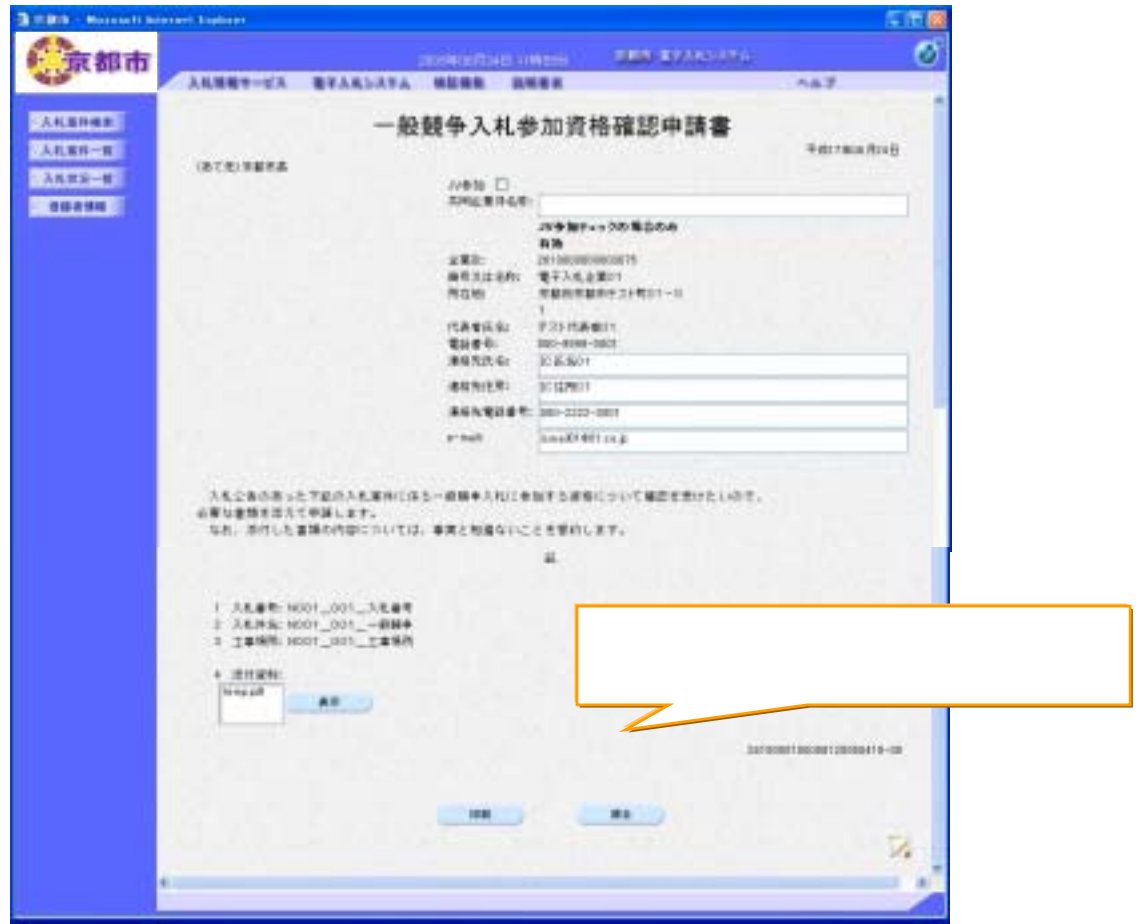

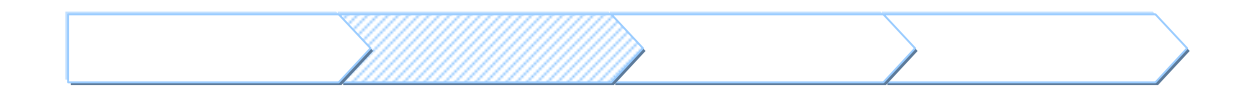

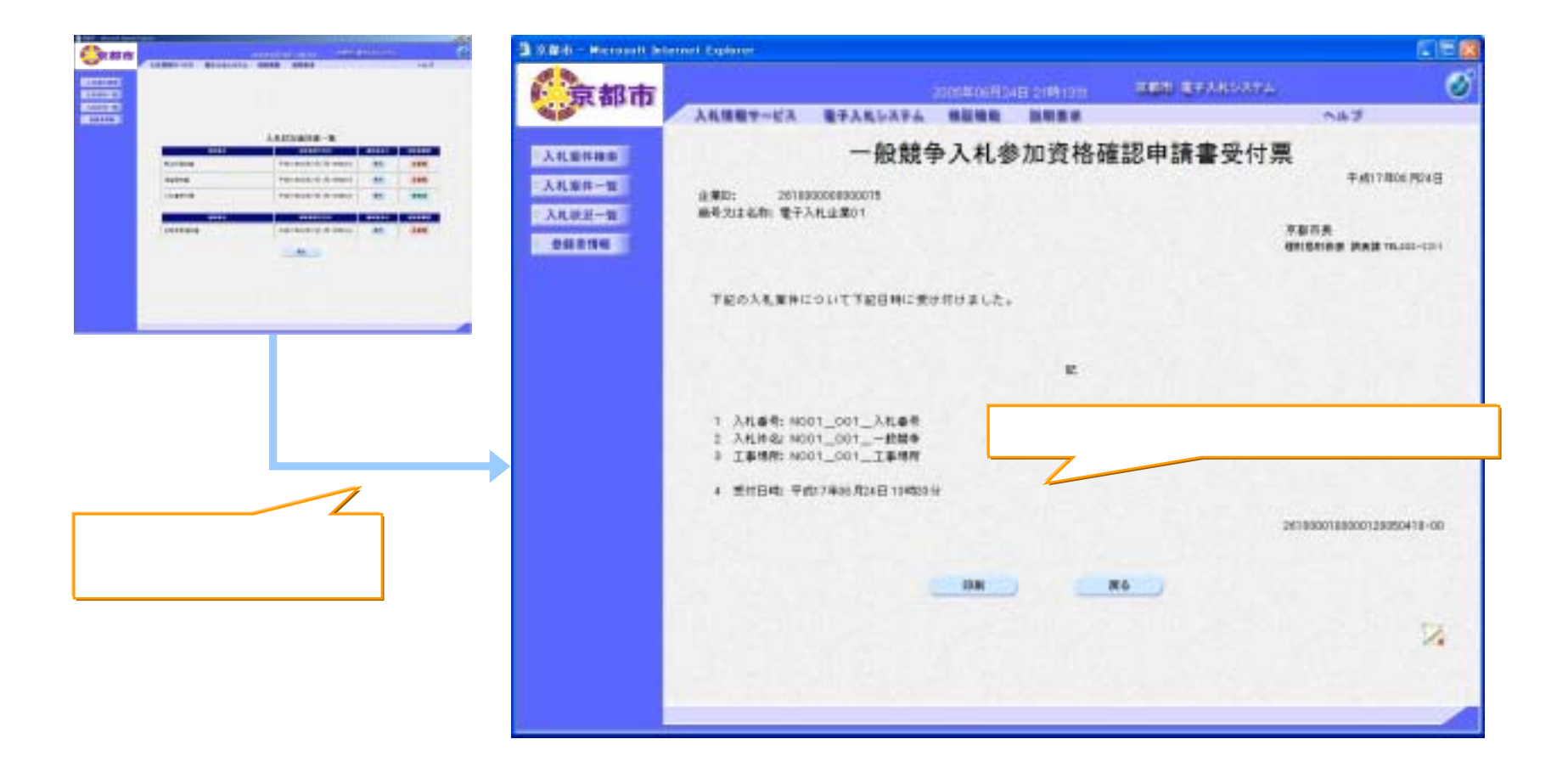

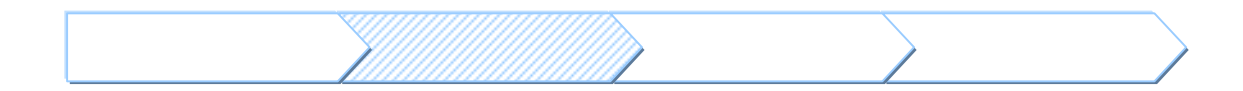

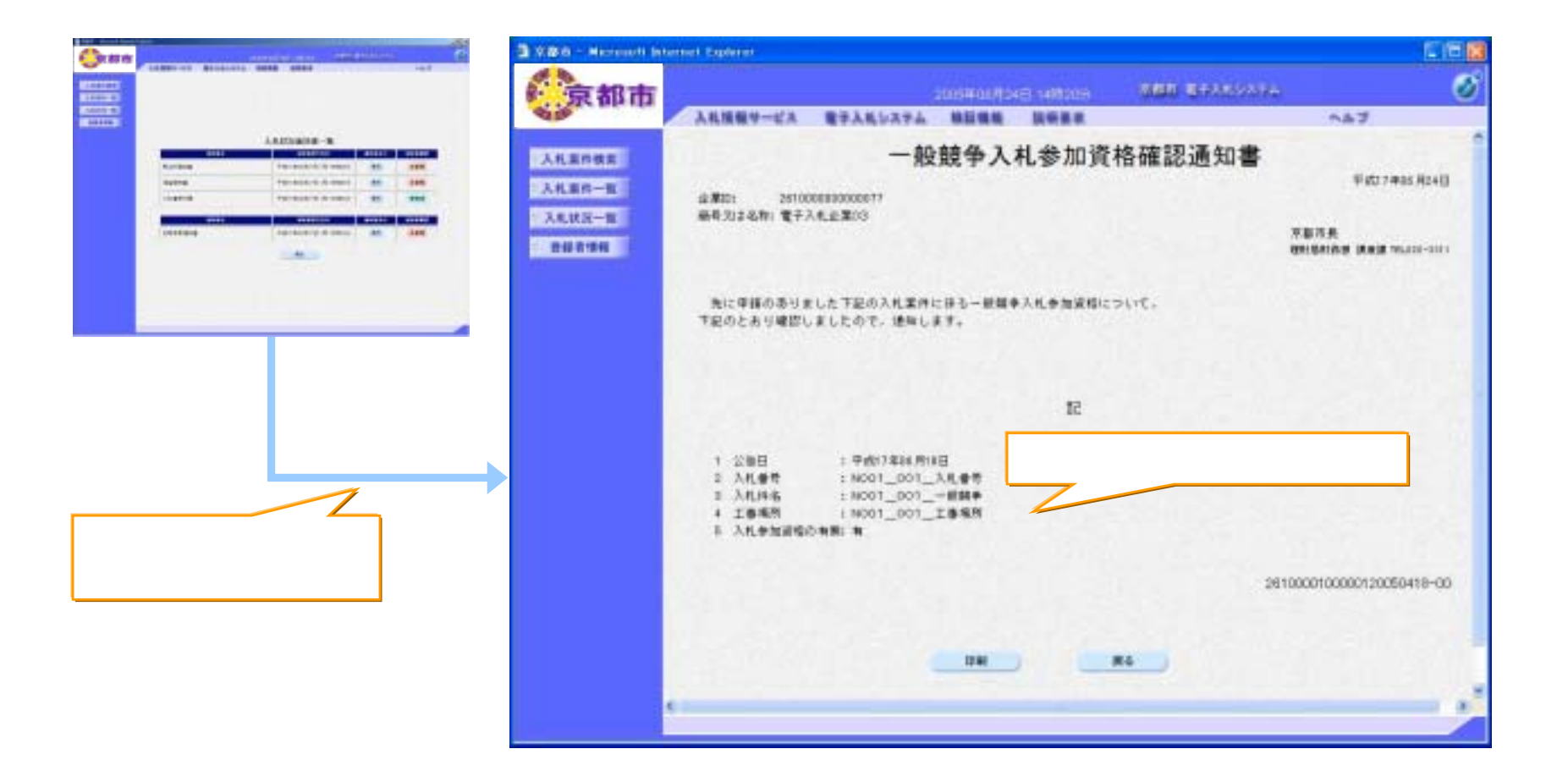

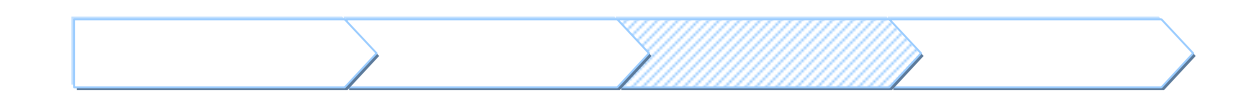

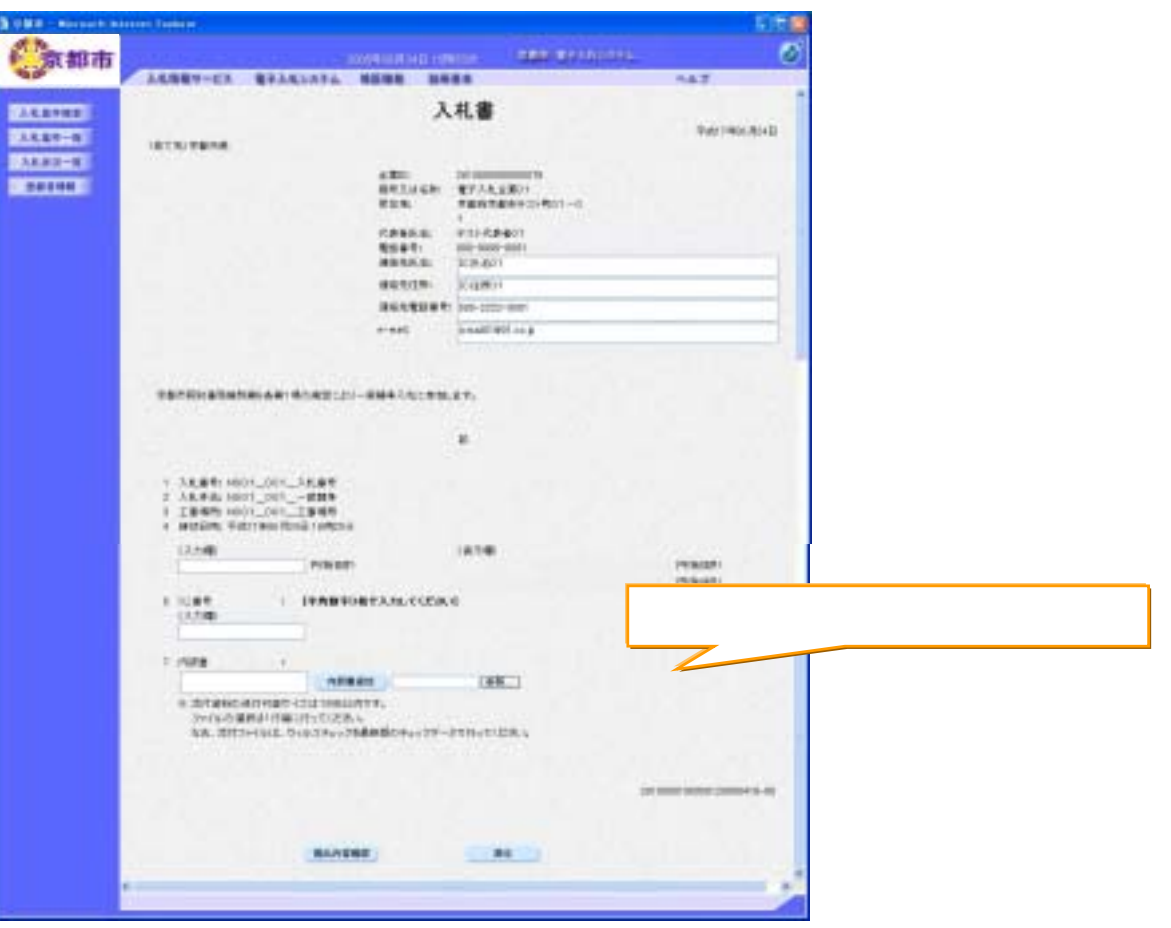

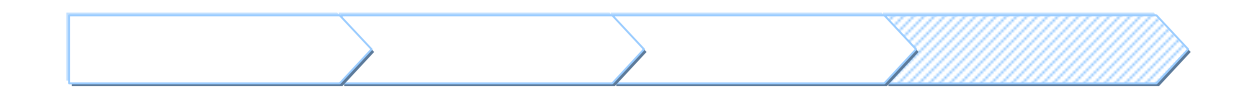

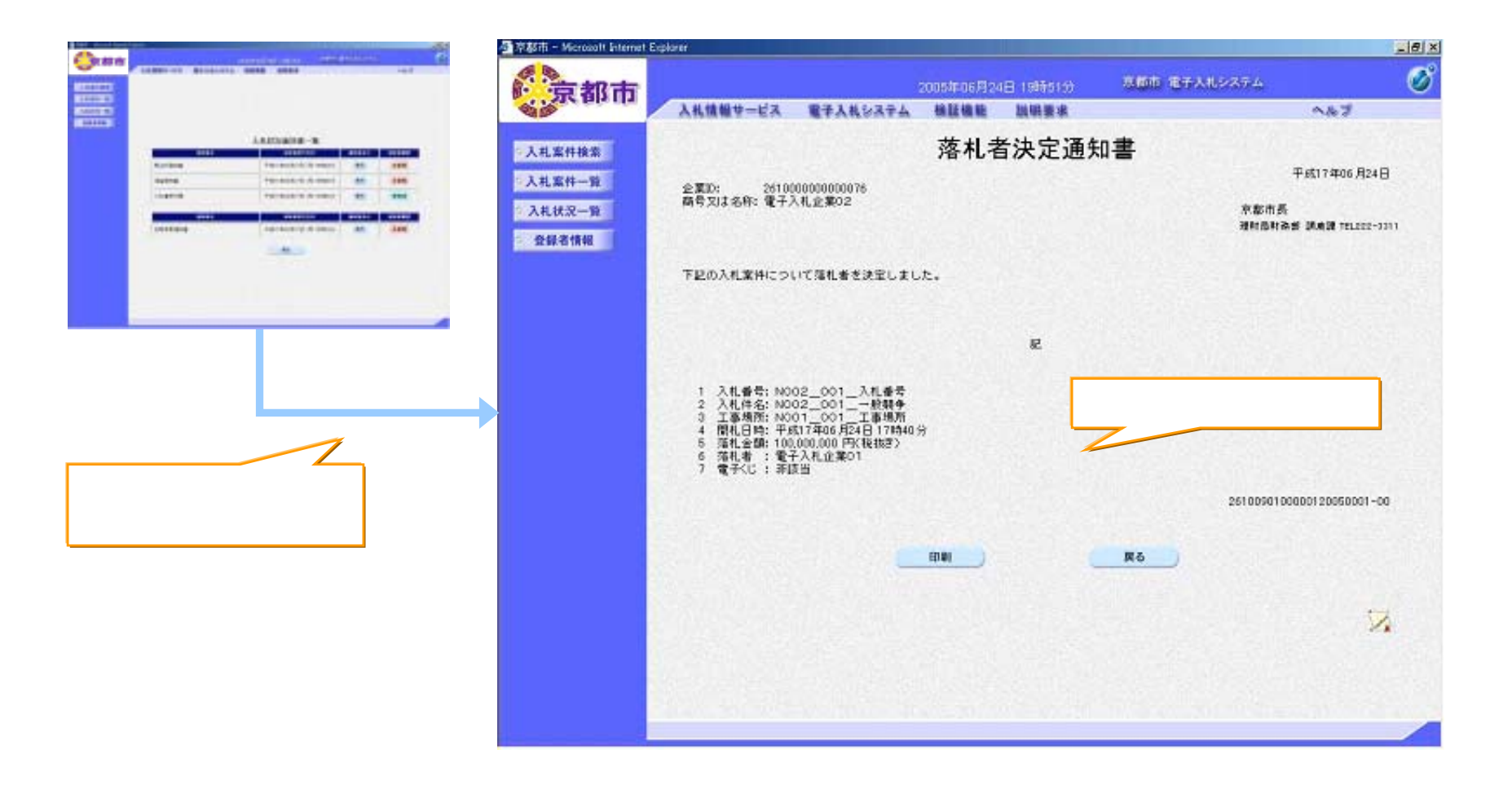

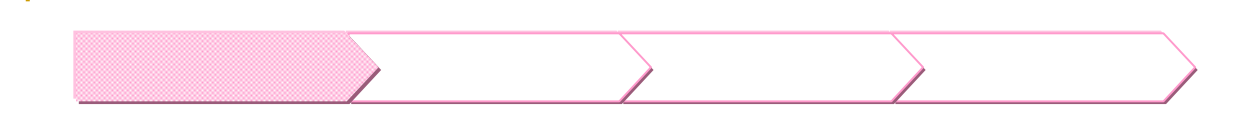

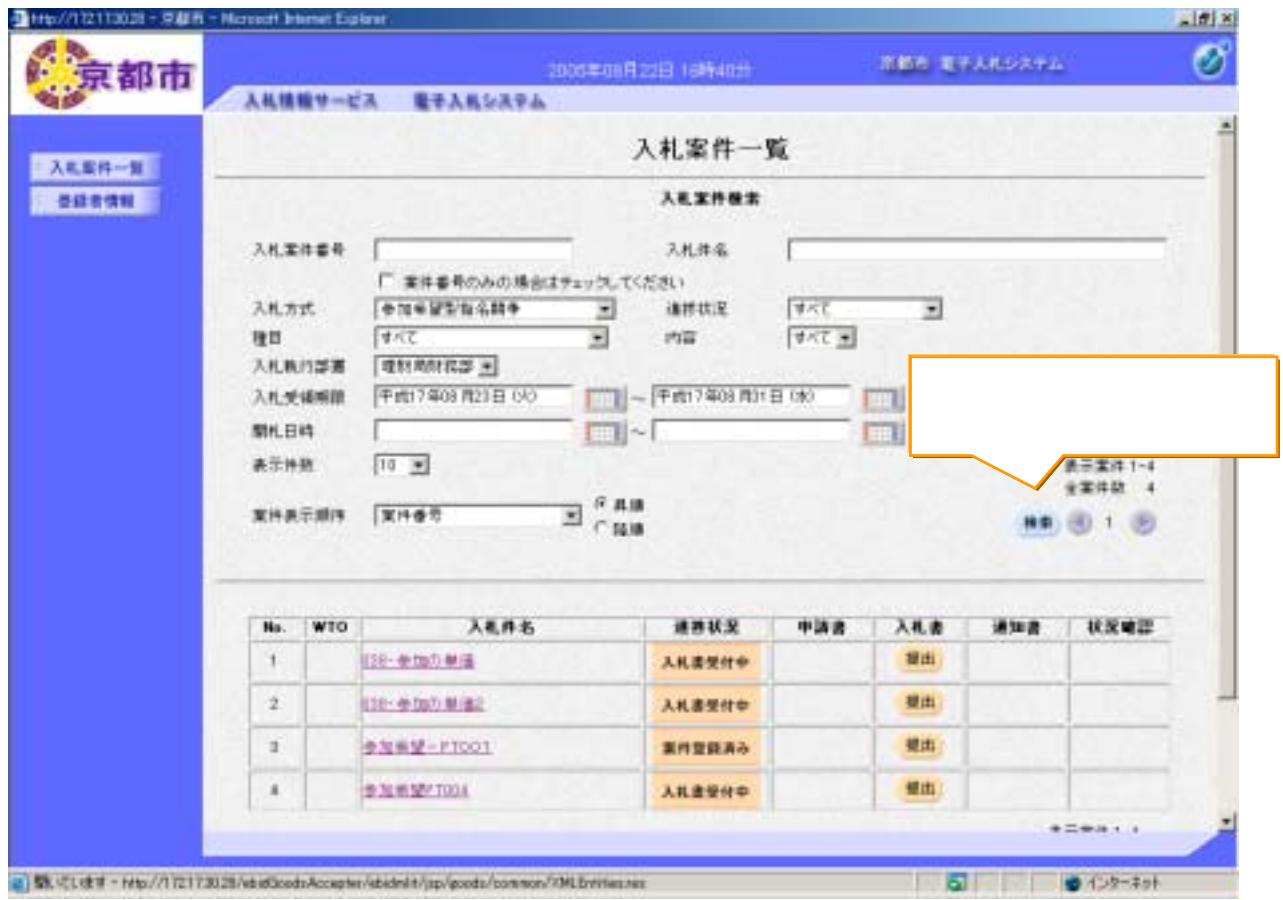

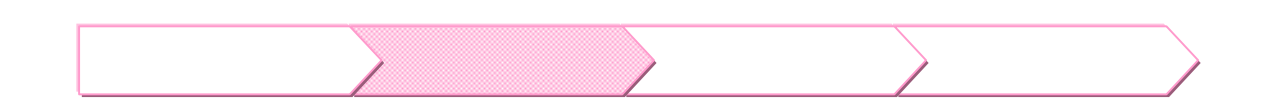

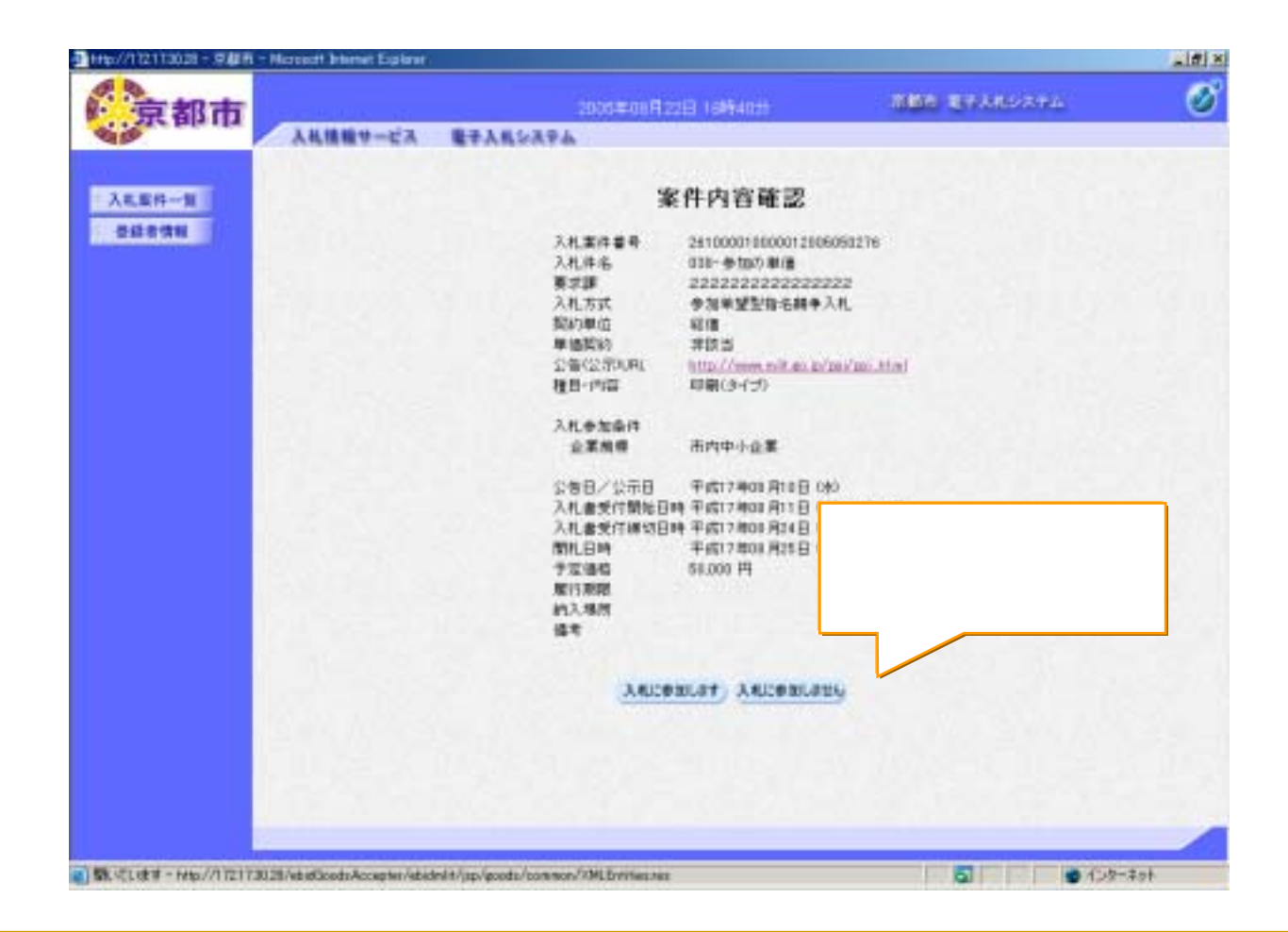

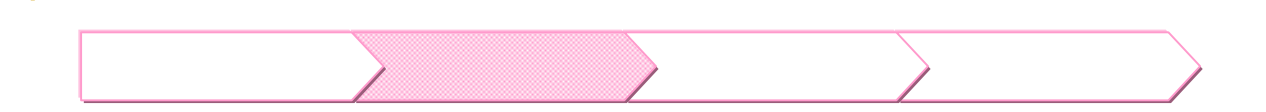

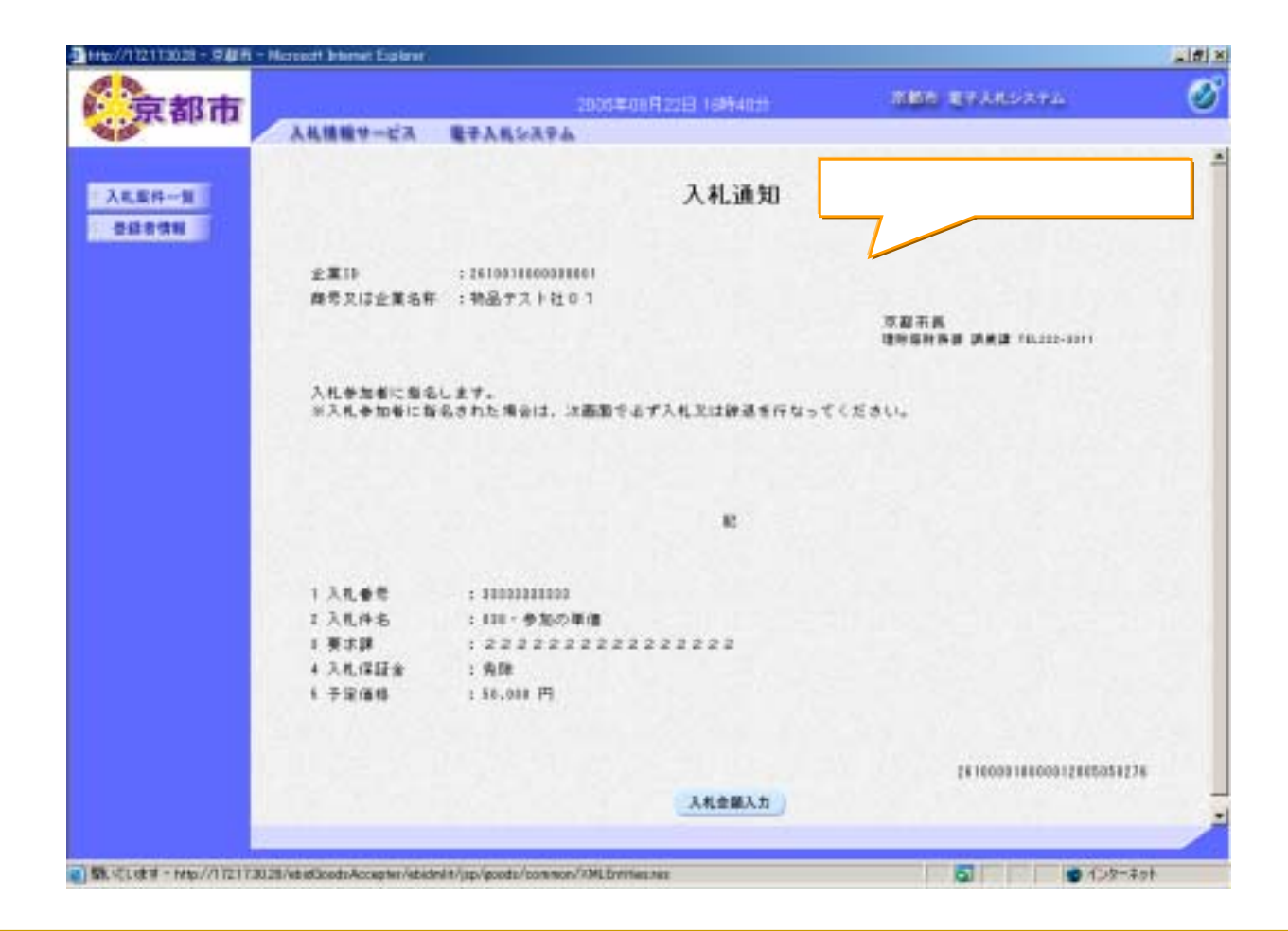

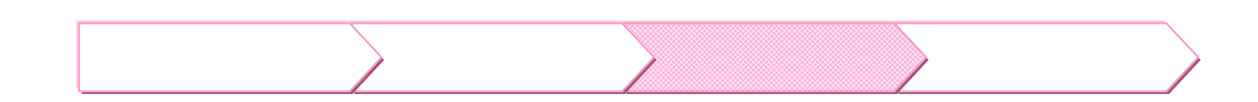

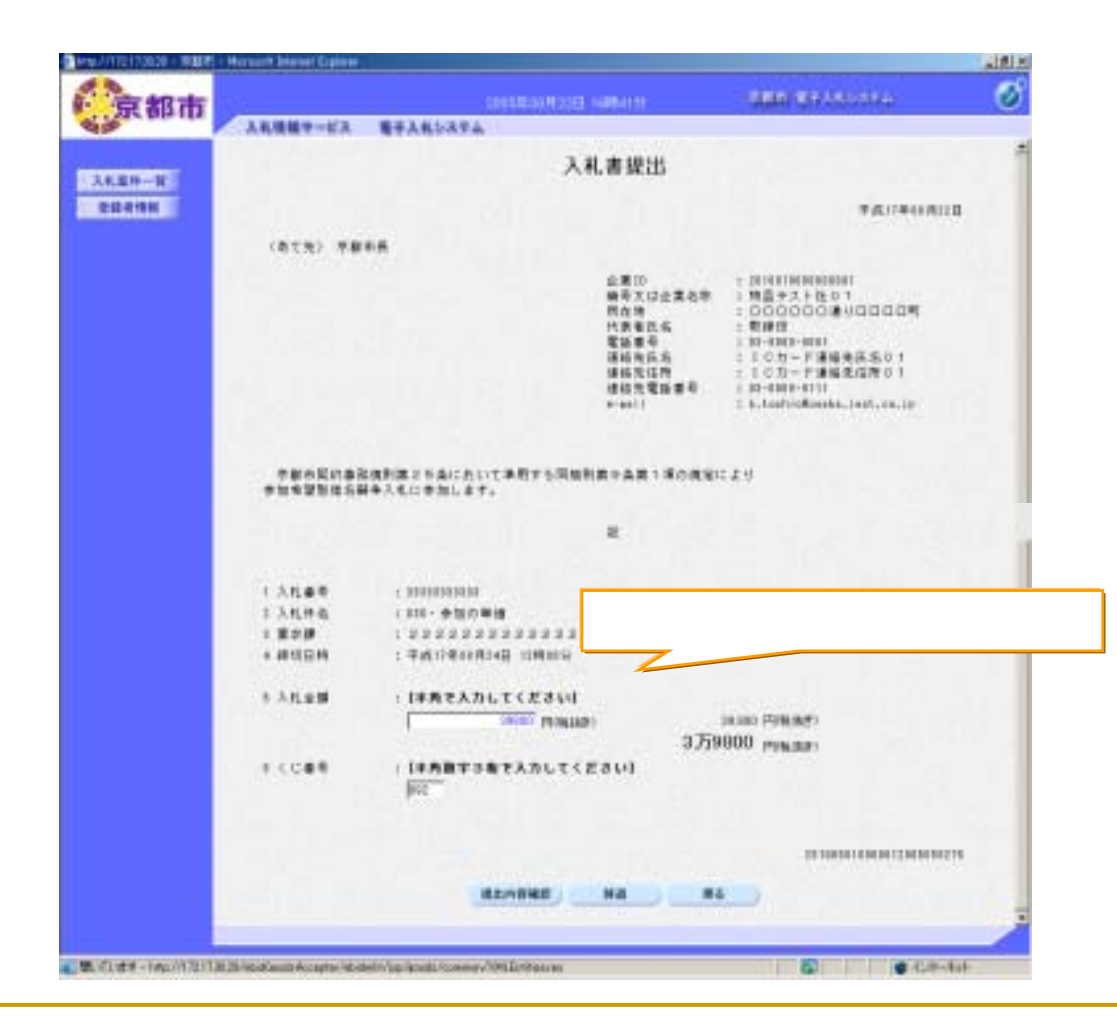

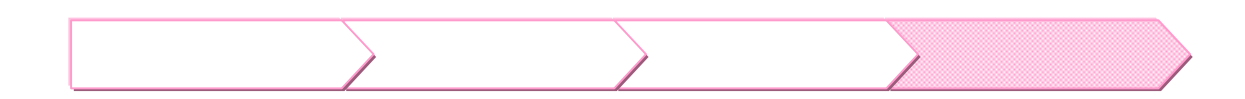

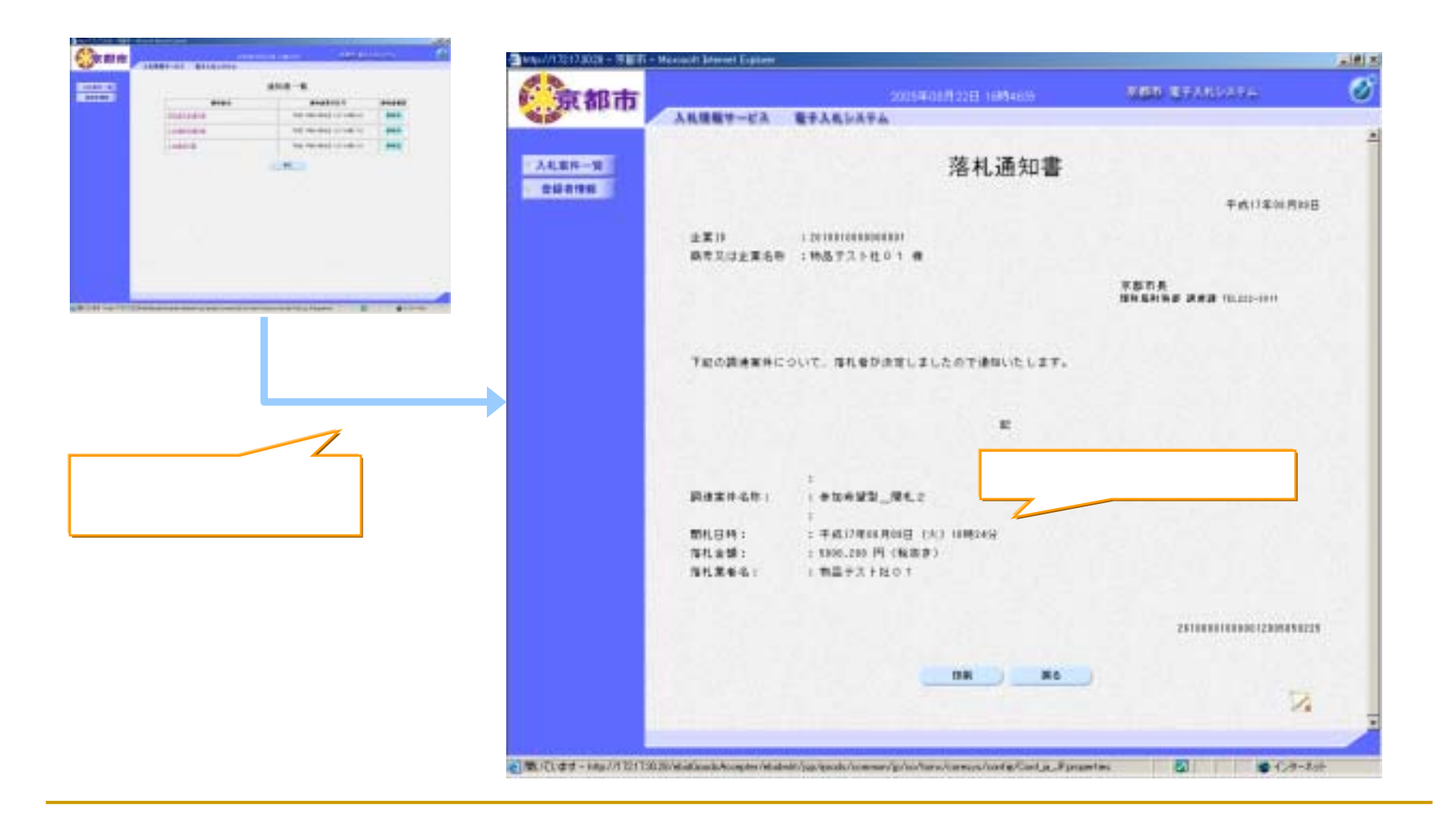